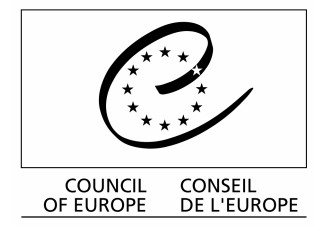

## **COMMISSION EUROPEENNE POUR** L'EFFICACITE DE LA JUSTICE (CEPEJ)

# **GRILLE-PILOTE** POUR L'ÉVALUATION DES SYSTÈMES **JUDICIAIRES**

 $\mathcal{L}^{\text{max}}_{\text{max}}$  and  $\mathcal{L}^{\text{max}}_{\text{max}}$ 

## **GRILLE POUR L'ÉVALUATION DES SYSTÈMES JUDICIAIRES**

Pays : **MONACO...........................** 

**Contact** Nom: E-mail: 

## I. Généralités

#### 1. Nombre d'habitants

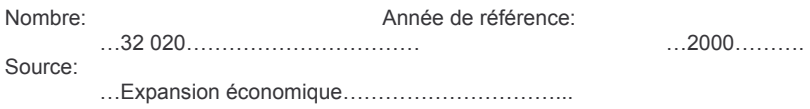

## 2. Budget total annuel de l'Etat/des collectivités territoriales

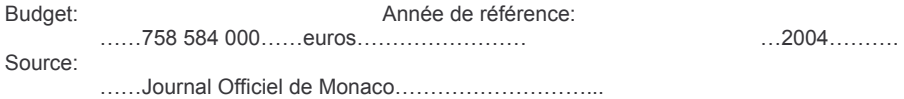

#### 3. Salaire moyen brut annuel

Salaire: Année de référence: . . . . . . . . . . . . . . Source: 

## II. Accès à la justice et à l'ensemble des tribunaux

II. A. Aide judiciaire/Coût de la justice

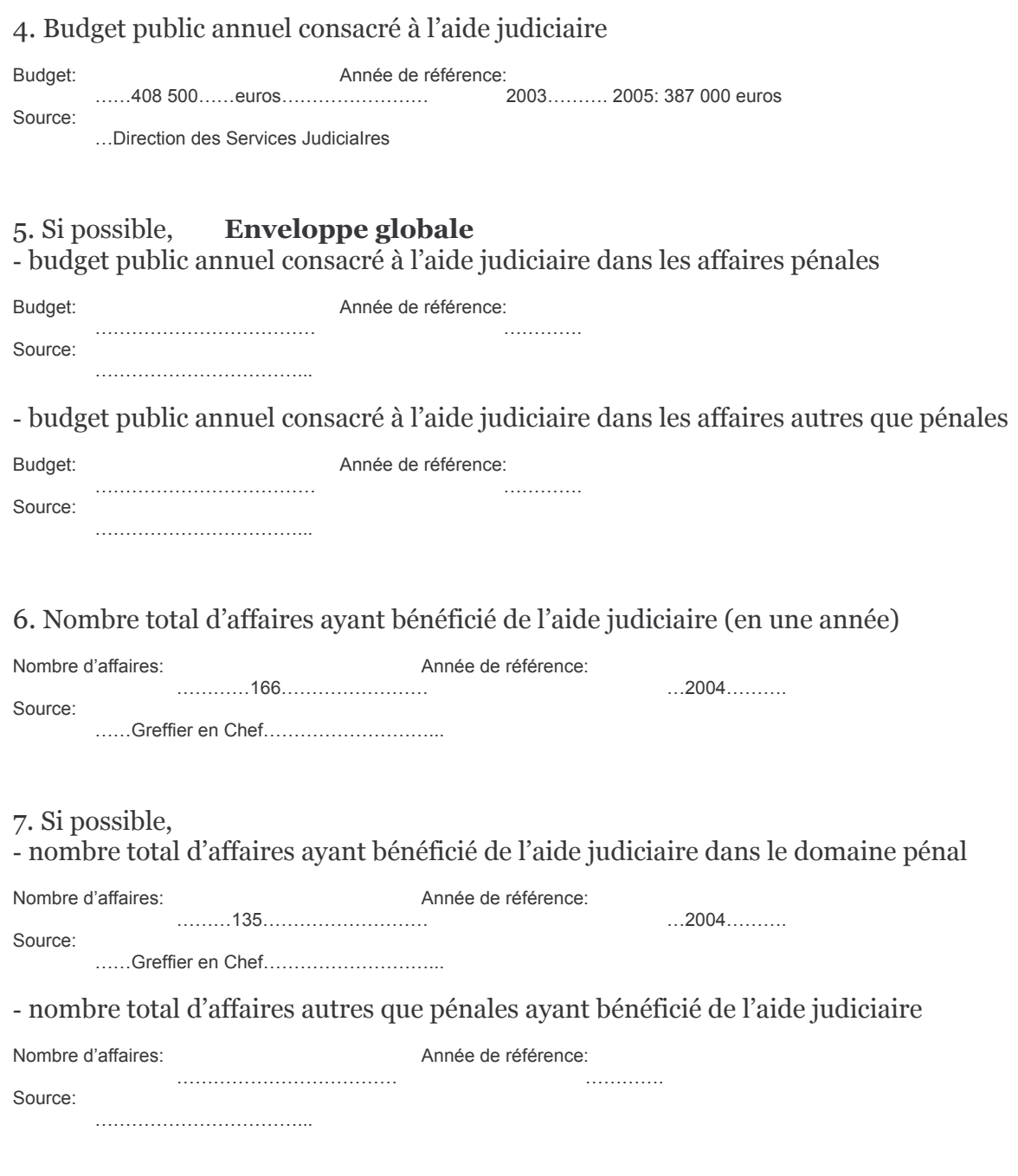

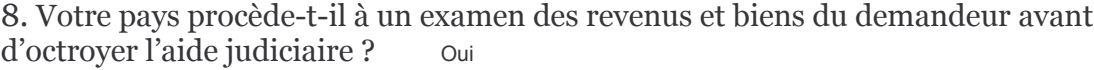

9. Si oui, quel est le revenu maximal permettant d'obtenir l'aide judiciaire

Revenu maximal: Année de référence: ..........pas de seuil.............................

 $\dots$ 2003/2004 $\dots$ 

10. Est-il possible de refuser l'aide judiciaire pour absence de bien-fondé de l'action (par exemple pour caractère abusif de l'action en justice)? Oui

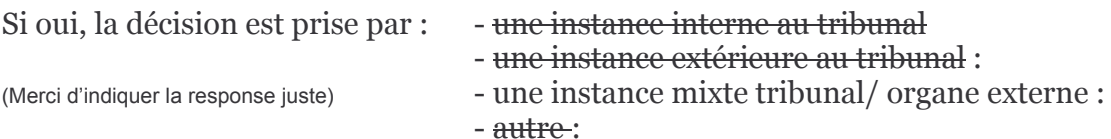

Quels facteurs sont pris en considération ?

Facteurs:

11. Existe-t-il une règle générale selon laquelle une personne doit payer une taxe ou des frais pour intenter une procédure devant une juridiction de droit commun? Oui / Non

Si oui, cela concerne-t-il: - les affaires pénales Oui / Non - les affaires autres que pénales Oui / Non-Provisions pour frais de Greffe

12. Votre pays dispose-t-il d'un système privé d'assurance de protection juridique pour les individus? Oui / Non

13. Est-ce que la décision peut porter sur la manière dont les frais de justice payés par les parties au cours de la procédure seront partagés ? Oui <del>/ Non</del>

Si oui, cela concerne-t-il : - les procédures pénales -Oui / Non - les procédures autres que pénales Oui **/Non** 

14. Dans votre pays, est-ce que des études ont été réalisées sur le coût d'une affaire judiciaire: - pour le justiciable Oui / Non - pour l'Etat Oui-/ Non

Merci d'indiquer, le cas échéant, les références des études publiées en 2002 ou 2003: (Auteur/Instance) (Titre) (Type des courts ou des coût rapportee) 

### II. B. Usagers des tribunaux et victimes

15. Existe-t-il un(des) site(s)/portails Internet (exemple : Ministère de la Justice, etc....) sur le(s)quel(s) le public a accès gratuitement:

- aux textes juridiques (exemple : codes, lois, règlements, etc...) ? -Oui / Non\* adresse(s) internet:
- \*En cours d'élaboration
- à la jurisprudence des hautes juridictions -Oui / Non adresse(s) internet:
- à d'autres documents (par exemple formulaires) Oui-/ Non adresse(s) internet:
- Si oui, veuillez donner l'(les) adresse(s) internet.

16. Existe-t-il un système d'information générale public et gratuit pour informer et aider les victimes d'infraction? Oui / Non

Remarques:

17. Existe-il un système spécifique public, gratuit et personnalisé, géré par la police ou la justice, assurant la possibilité aux victimes d'infractions d'être informées des suites données aux plaintes qu'elles ont déposées? Oui / Non

Remarques:

18. Votre pays dispose-t-il d'un dispositif public d'indemnisation pour indemniser les victimes d'infractions? Oui-/ Non

Remarques:

19. Votre pays a-t-il mis en place des enquêtes auprès des usagers ou des professions juridiques (juges, avocats, fonctionnaires, etc..) pour mesurer leur confiance dans la justice et leur degré de satisfaction par rapport au service rendu ? Oui / Non

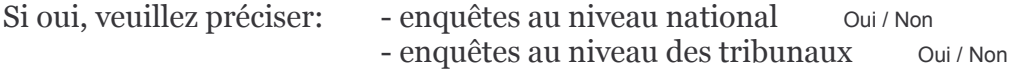

20. Existe-t-il un dispositif national ou local permettant aux usagers de la justice de déposer une plainte sur un dysfonctionnement du système judiciaire (par exemple par le biais d'un Médiateur)? Oui / Non

Si oui, veuillez préciser:

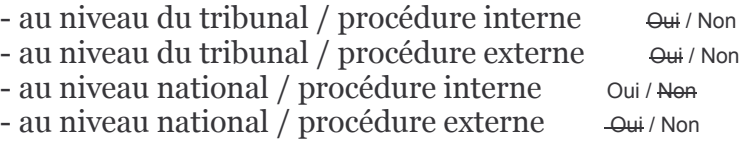

Remarques

21. De manière générale, est-ce que les institutions qui reçoivent les plaintes ont une obligation de répondre et/ou de traiter la plainte dans un certain délai?

- délai limite pour répondre Oui / Non

- délai limite pour traiter la plainte Oui / Non

Remarques

#### III. Fonctionnement des tribunaux et efficacité de la justice

#### III. A. Fonctionnement

#### 22. Nombre total de tribunaux

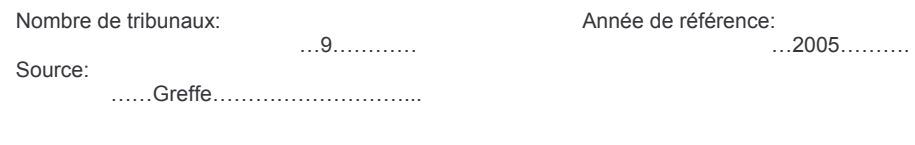

#### 23. Nombre de tribunaux de droit commun de 1ère instance

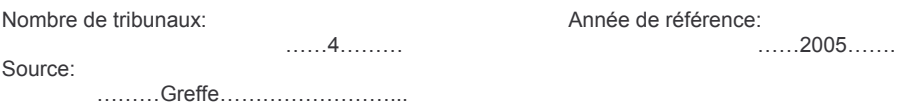

#### 24. Nombre de tribunaux de 1ère instance qui ne sont pas de droit commun Précisez les différents domaines de spécialisation.

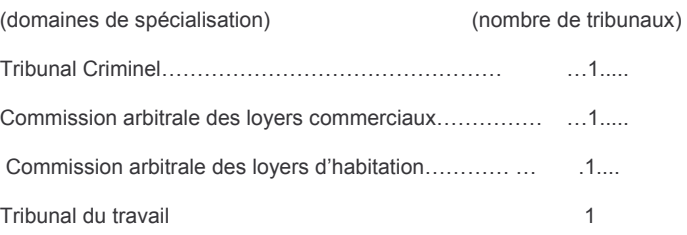

25. Nombre de juges professionnels siégeant en juridiction (répondre en équivalent temps plein et pour les postes permanents)

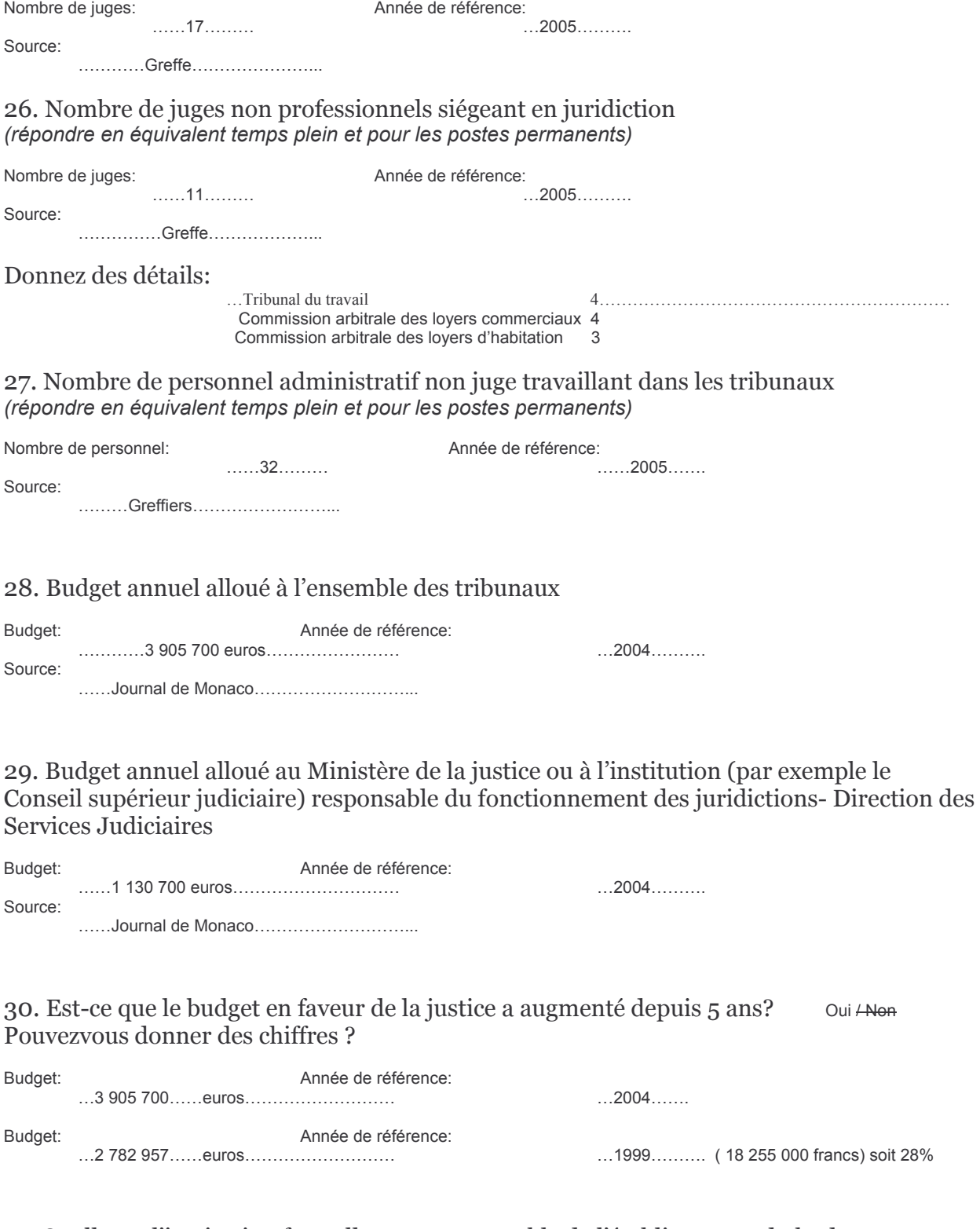

 $31.$  Quelle est l'institution formellement responsable de l'établissement du budget alloué aux tribunaux:

- Le ministère de la Justice (ou un équivalent)  $\qquad \qquad \text{Out} \wedge \text{Non}$ <br>- Le Gouvernement  $\qquad \qquad \text{Out} \wedge \text{Non}$ 

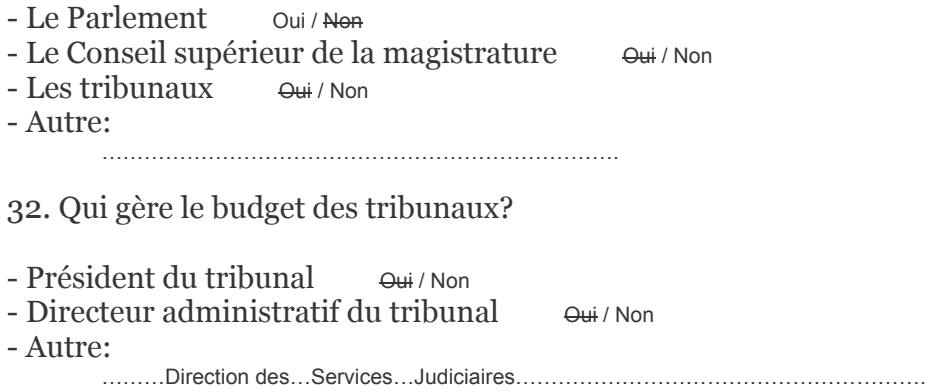

33. Quelle est l'institution responsable de la fixation et de la programmation des audiences/sessions des tribunaux?

- en matière pénale: le tribunal / ministère public / avocat / autre:............. - en matière autre que pénale: le tribunal / ministère public / avocat / autre:...Greffe...Civil........

#### III. B. Efficacité

Source:

34. Nombre total d'affaires pénales reçues par le procureur (en une année)

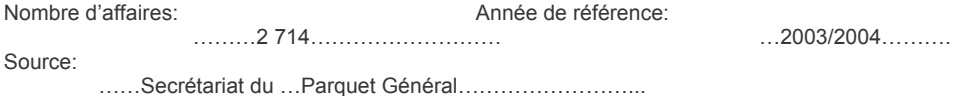

35. Nombre total d'affaires pénales classées sans suite par le procureur (en une année)

Nombre d'affaires: Année de référence: 

 $...2003/2004...$ 

Merci d'indiquer, dans ce total, le nombre d'affaires classées sans suite parce que l'auteur de l'infraction n'a pas été identifié

Nombre d'affaires: Année de référence: . . . . . . . . . . . . . Source:

36. Nombre total d'affaires pénales dont les poursuites se sont achevées par une sanction ou par une mesure imposée ou négociée par l'autorité de poursuite (en une année)

Nombre d'affaires: Année de référence: 

 $\dots$ 2003/2004 $\dots$ 

Source: ...... Secrétariat du ... Parquet Général ...

37. Nombre total d'affaires pénales portées par le procureur devant les tribunaux (en une année)

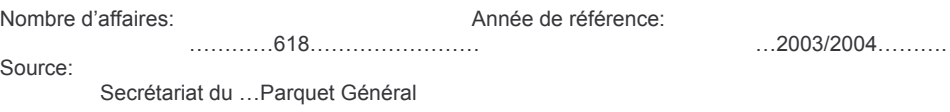

38. Nombre total de nouvelles affaires portées devant les tribunaux concernant les vols avec violence (en une année)

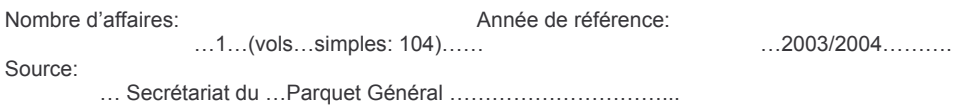

39. Nombre total de décisions judiciaires concernant des vols avec violence (pen une année).

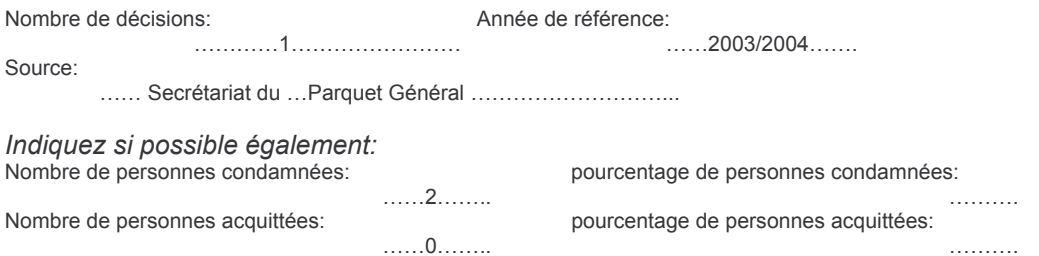

40. Pourcentage de décisions judiciaires concernant des vols avec violences qui ont fait l'objet d'un recours devant une juridiction supérieure (en une année).

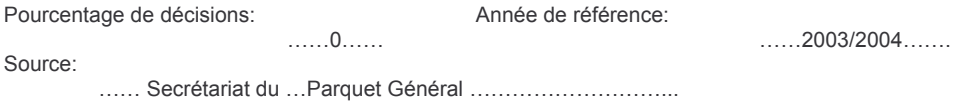

41. Nombre total de nouvelles affaires portées devant les tribunaux concernant des homicides volontaires (en une année).

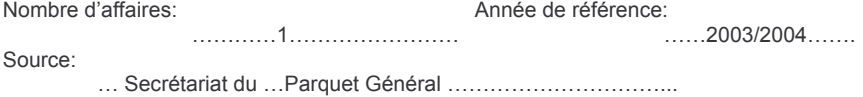

42. Nombre total de décisions judiciaires concernant des homicides volontaires (en une année).

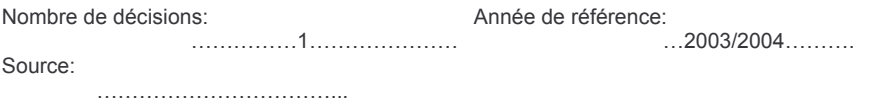

Indiquez si possible également:

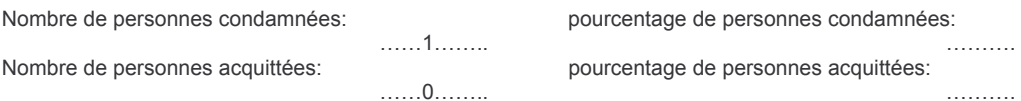

43. Pourcentage de décisions judiciaires concernant des homicides volontaires qui ont<br>fait l'objet d'un recours devant une juridiction supérieure (en une année)

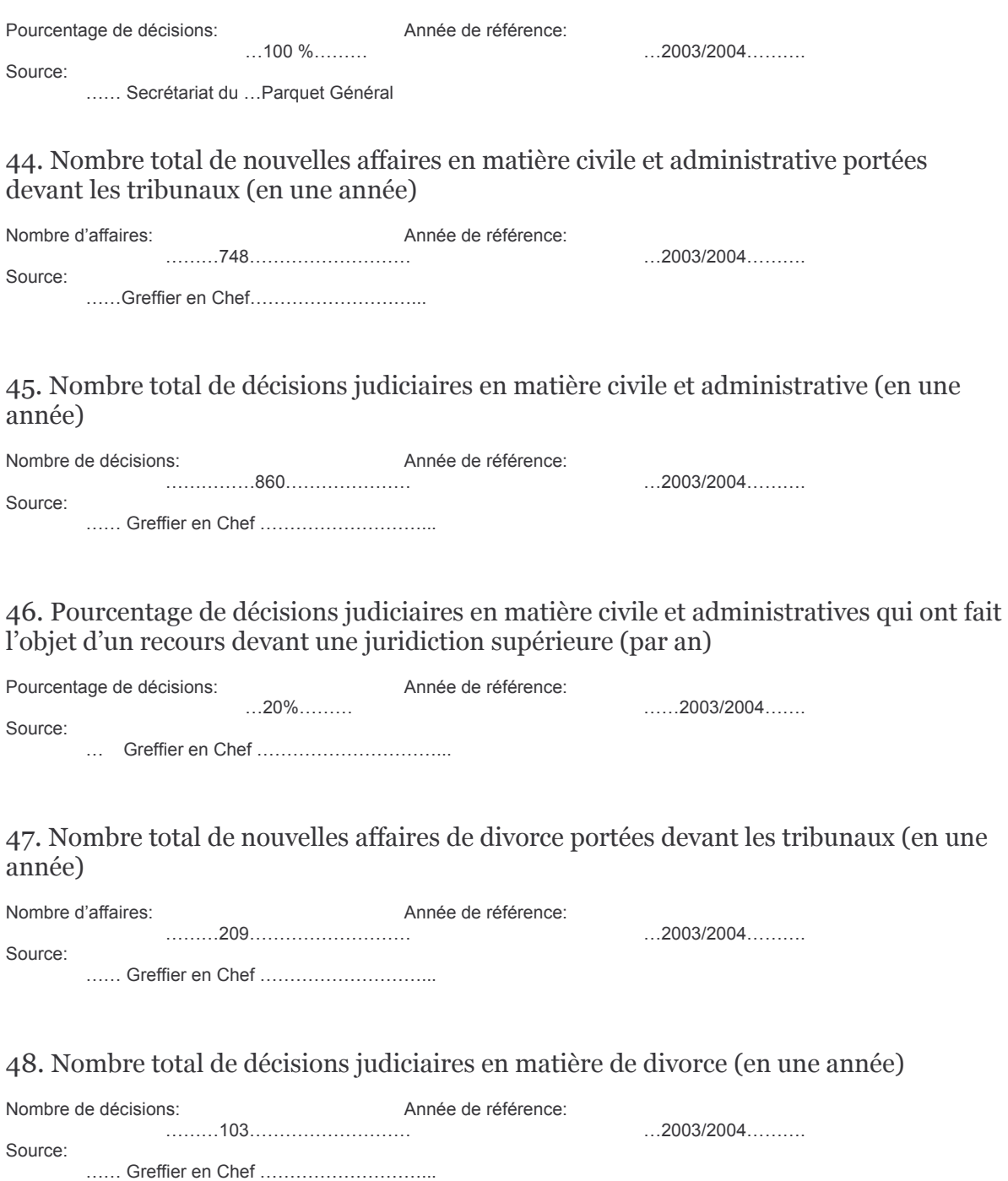

49. Pourcentage de décisions en matière de divorce qui ont fait l'objet d'un recours devant une juridiction supérieure (par an)

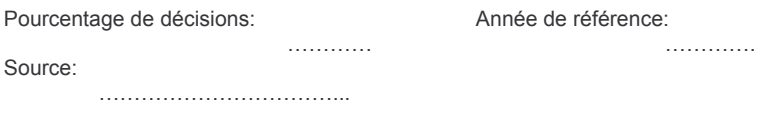

50. Nombre total de nouvelles affaires concernant un licenciement portées devant les tribunaux (en une année)

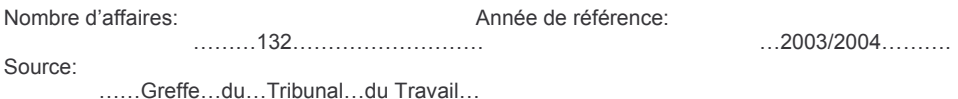

51. Nombre total de décisions judiciaires en matière de licenciement (en une année)

Nombre de décisions: Année de référence:  $\begin{bmatrix} 0 & 0 & 0 \\ 0 & 0 & 0 \\ 0 & 0 & 0 \\ 0 & 0 & 0 \\ 0 & 0 & 0 \\ 0 & 0 & 0 \\ 0 & 0 & 0 \\ 0 & 0 & 0 \\ 0 & 0 & 0 \\ 0 & 0 & 0 & 0 \\ 0 & 0 & 0 & 0 \\ 0 & 0 & 0 & 0 \\ 0 & 0 & 0 & 0 \\ 0 & 0 & 0 & 0 & 0 \\ 0 & 0 & 0 & 0 & 0 \\ 0 & 0 & 0 & 0 & 0 \\ 0 & 0 & 0 & 0 & 0 & 0 \\ 0 & 0 & 0 & 0 & 0 & 0 \\ 0 &$  $\ldots$  2003/2004 $\ldots$ Source: ...... Greffe...du...Tribunal...du Travail .....................

52. Nombre total de décisions judiciaires en matière de licenciement soumises à un recours devant une juridiction supérieure (en une année)

Nombre de décisions: Année de référence:  $\dots$ 2003/2004 $\dots$ Source: ......Greffe Civil.................................

## IV. Utilisation des Technologies de l'Information au sein des tribunaux

53. Budget annuel pour les technologies de l'information alloué aux tribunaux (si possible en Euros)

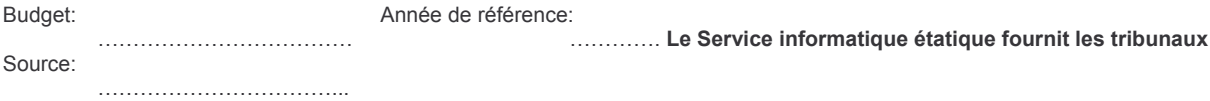

54. Existe-t-il, de manière générale, des ordinateurs dans les juridictions de votre - pour les juges pays: Oui <del>/ Non</del> - pour le personnel non-juge travaillant dans le tribunal Oui <del>/Non</del>

55. Existe-t-il une institution centralisée responsable de la collecte de données statistiques concernant le fonctionnement des tribunaux ? Ouil Non En cours

Si oui, veuillez préciser le nom et les coordonnées de cette institution:

56. Quels moyens sont offerts aux justiciables pour communiquer avec les tribunaux (choix multiple possible):

- téléphone Oui <del>/ Non</del>
- Oui HNon - courrier
- Oui <del>/ Non</del> - fax Oui <del>/ Non</del> - e-mail
- internet Oui / Non

57. Existe-t-il la possibilité d'utiliser un formulaire électronique pour accomplir certaines formalités ? Oui / Non En cours

## V. Le procès équitable

58. Pourcentage de jugements contradictoires en matière pénale en première instance

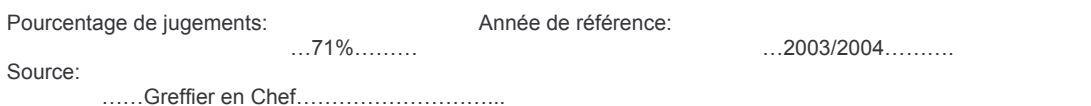

59. Existe-t-il un droit à un interprète pour toute personne relevant de votre juridiction qui ne comprend pas ou ne parle pas la langue employée à l'audience? Oui <del>/ Non</del>

60. Existe-t-il un recours effectif devant la juridiction supérieure pour toute affaire? Oui Allen

Spécificité: une décision du Tribunal Criminel ne peut faire l'objet d'un appel mais d'un pourvoi devant la Cour de Révision.

61. Toute condamnation à une peine d'emprisonnement ferme fait-elle l'objet d'une décision dûment motivée? Oui / Non

62. Durée moyenne, en jours, des affaires concernant un vol avec violence depuis l'engagement formel des poursuites jusqu'au jugement de première instance

Durée moyenne: jours Année de référence:  $\dots$  500  $\dots$   $\dots$ ...2003/2004.......... Instruction et Tribunal Criminel Source: ......Parquet Général...............................

63. Durée moyenne, en jours, des affaires concernant un vol avec violence depuis le

début des poursuites jusqu'au jugement d'appel

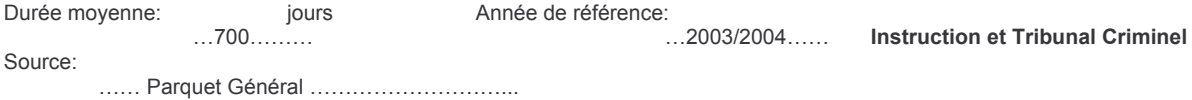

64. Durée moyenne, en jours, des affaires concernant un divorce depuis l'introduction de la demande jusqu'au jugement de première instance

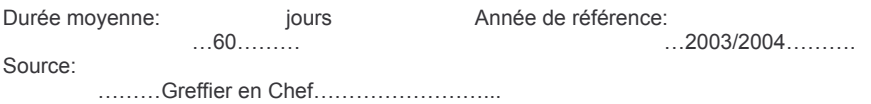

65. Durée movenne, en jours, des affaires concernant un divorce depuis l'introduction de la demande jusqu'au jugement d'appel

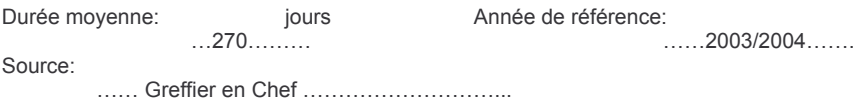

66. Durée moyenne, en jours, des affaires concernant un licenciement depuis le dépôt de la demande jusqu'au jugement de première instance

jours Durée moyenne: Année de référence:  $\dots$  540.  $\dots$  $2003/2004$ Source: ......Greffe......Tribunal du Travail..........................

67. Durée moyenne, en jours, des affaires concernant un licenciement depuis le dépôt de la demande jusqu'au jugement d'appel

jours Année de référence: Durée moyenne:  $\ldots$  740.  $\ldots$  $\ldots$ . 2003/2004 $\ldots$ Source: ......... Greffe......Tribunal du Travail .............................

68. Le stock d'affaires en attente dans les tribunaux est-il mesuré sur une base régulière ? Oui Alen

69. Existe-t-il un mécanisme dans votre pays permettant d'analyser les temps d'attente pendant la procédure judiciaire ? 
<sub>Oui</sub> / Non

Si oui, veuillez spécifier:

### **VI. Juges**

70. Salaire annuel brut d'un juge professionnel de 1ère instance au début de sa carrière

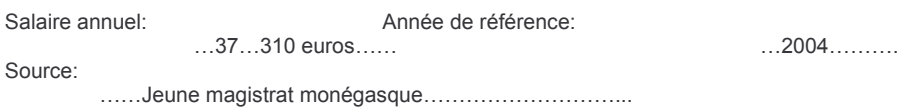

71. Salaire annuel brut d'un juge de la Cour suprême ou de la dernière instance de recours

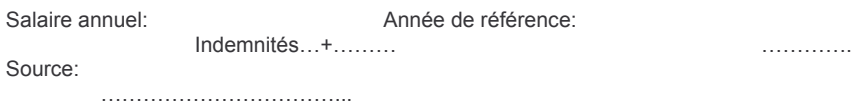

72. Un juge peut-il cumuler son travail avec d'autres professions (par exemple comme professeur d'université, arbitre, consultant)? Oui / Non

Si oui, veuillez spécifier:

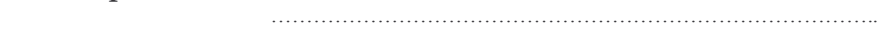

73. Les juges sont-ils recrutés et nommés par une instance indépendante? Oui / Non

(Si oui), qui sont représentés dans cette instance :

- les membres du judiciaire? Oui / Non

- des membres extérieurs au corps judiciaire? Oui / Non

- un mixte des deux solutions précédentes? Oui / Non

La sélection des juges est-elle réalisée conformément à des procédures préétablies?  $\omega$ 

74. Existe-t-il un système de formation initiale et continue pour les juges?

Non / Oui, pas obligatoire / Oui, obligatoire

Quel est le pourcentage de juges ayant suivi en moyenne chaque année une action de formation permanente?

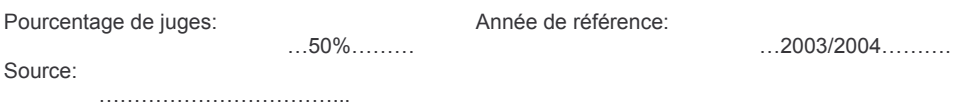

75. Existe-t-il un système de supervision et de contrôle des juridictions, autre que les voies de recours? Oui-/ Non

Si oui, veuillez spécifier:

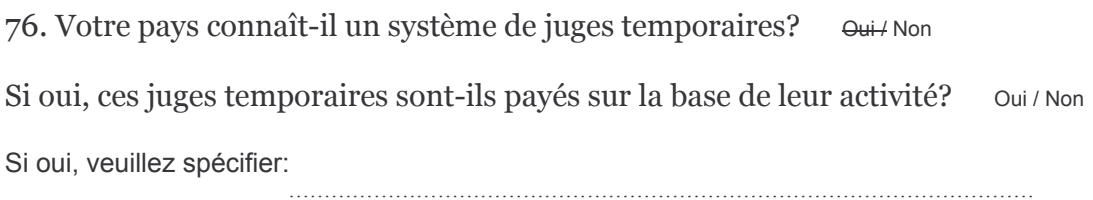

77. Nombre annuel de procédures disciplinaires intentées à l'encontre des juges. Année de référence: Nombre annuel:  $\ldots \ldots 0 \ldots \ldots$  $\ldots$ ......2003/2004....... Source: 

78. Nombre annuel de sanctions prononcées à l'encontre des juges.

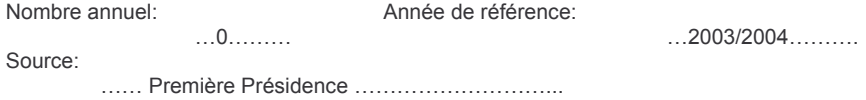

## VII. Ministère public

79. Budget annuel du ministère public budget global

Budget annuel: Année de référence: . . . . . . . . . . . . . Source: ....................................

80. Nombre de membres professionnels du ministère public (en équivalent temps plein)

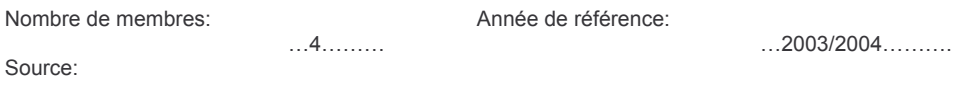

## 81. Salaire annuel brut d'un procureur au début de sa carrière

Salaire annuel: Année de référence

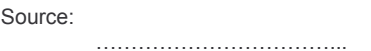

82. Salaire brut annuel d'un procureur auprès de la Cour suprême ou d'une Cour équivalente

Salaire annuel: Année de référence:

. . . . . . . . . . . . . . . . . . . . . . . . . Source:

Le Procureur Général siège à la Cour de révision et au Tribunal Suprême.

83. Un procureur peut-il cumuler son travail avec d'autres professions? Oui-/ Non Si oui, veuillez spécifier:

84. Les procureurs sont-ils recrutés et nommés par une instance indépendante? Oui / Non

Si oui, sont représentés au sein de cette institution :

- les membres du parquet? Oui / Non

- des membres extérieurs? Oui / Non
- un mixte des deux solutions précédentes? oui/Non

La sélection et la nomination des procureurs s'effectue-t-elle selon des procédures? Oui **Alen** 

85. Existe-t-il un système de formation initiale et continue pour les procureurs?

Non / Oui, pas obligatoire / Oui, obligatoire Pour les Substituts.

Quel est le pourcentage de procureurs ayant suivi en moyenne chaque année une action de formation permanente ?

Pourcentage de procureurs: Année de référence: . . . . . . . . . . . . . . . . . . . . . . . . . Source: 

86. Existe-t-il un système de supervision et de contrôle des procureurs? Oui <del>/Non</del>

Si oui, veuillez spécifier:

........Directeur des Services Judiciaires

87. Nombre annuel de procédures disciplinaires intentées à l'encontre des procureurs

Nombre annuel: Année de référence: ......0.......  $\dots$ 2003/2004 $\dots$ Source: ......Parquet... Général............................

#### 88. Nombre annuel de sanctions prononcées à l'encontre des procureurs

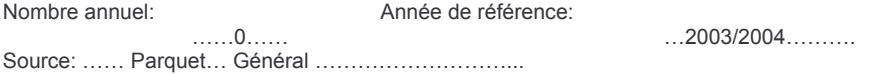

### **VIII. Avocats**

89. Nombre d'avocats exerçant dans votre pays

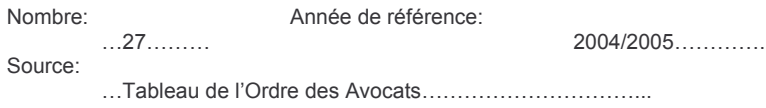

90. Existe-t-il un barreau national? Oui <del>/Non</del>

91. Est-ce que des normes de qualité ont été formulées pour les avocats? Oui **/Non** 

Si oui, qui est responsable de la formulation de ces normes de qualité:

- le Barreau Oui-/ Non

- le législateur Oui ANon

- autre Oui/Non

92. Existe-t-il la possibilité d'intenter une procédure disciplinaire à l'encontre des avocats? Oui / Non

93. Nombre annuel de procédures disciplinaires intentées à l'encontre des avocats

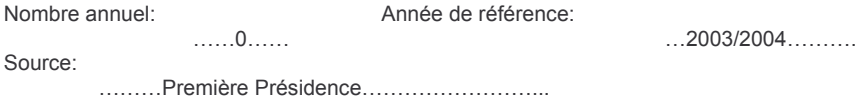

94. Nombre annuel de sanctions prononcées à l'encontre des avocats

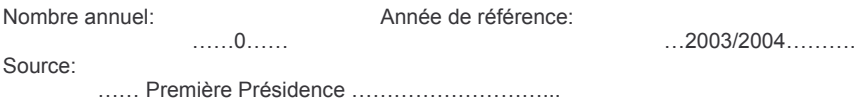

#### 95. Existe-t-il une possibilité de déposer une plainte sur la prestation de l'avocat? Oui **Alen**

Si oui, veuillez spécifier: ........Sont placés sous la surveillance du Procureur Général . Poursuites présentées devant la Cour d'Appel ou devant le Conseil de l'Ordre siègent en formation disciplinaire.

96. Quel est la rémunération versée à un avocat par l'Etat au titre de l'aide judiciaire dans le cas d'un divorce en première instance ?

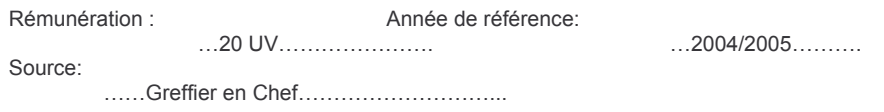

### IX. Médiateurs et procédures de médiation

97. Nombre de personnes enregistrées comme médiateurs ? (uniquement médiation familiale)

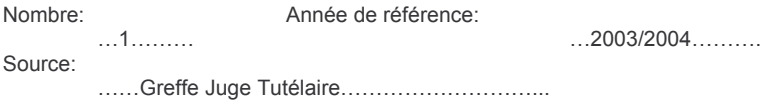

98. Quel est le budget public alloué pour la médiation? Agent de l'Etat. Tout est pris en charge par l'Etat

Budget annuel: Année de référence: . . . . . . . . . . . . . . Source:

99. Nombre d'affaires introduites en matière de médiation (en une année)

Année de référence: Nombre annuel:  $\dots$ 40 $\dots$  $\dots$ 2004 $\dots$ Source: ............ Service de la DASS .......................

100. Nombre d'affaires résolues par le biais de la médiation (par an)?

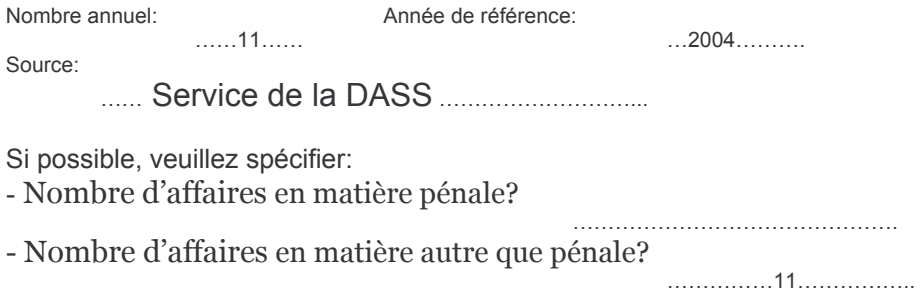

101. Quels sont les domaines pour lesquels la médiation est la plus pratiquée et fonctionne le mieux dans votre pays ?

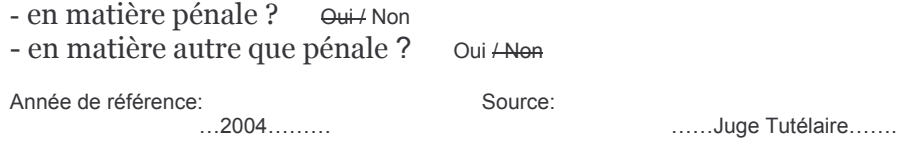

## X. Agents d'exécution et exécution des décisions de justice

102. Nombre et types d'agents d'exécution

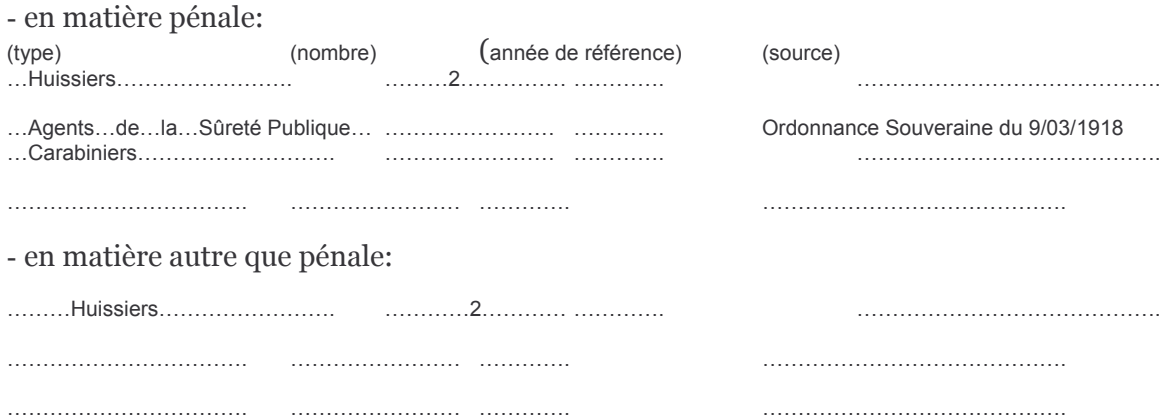

103. Existe-t-il un système de supervision et de contrôle de l'activité des agents d'exécution?<br>  $\frac{O_{\text{U}}}{100}$ 

Si oui, veuillez spécifier:

............Ministère Public- Cour d'Appel...

104. Nombre annuel de procédures disciplinaires intentées à l'encontre des agents d'exécution

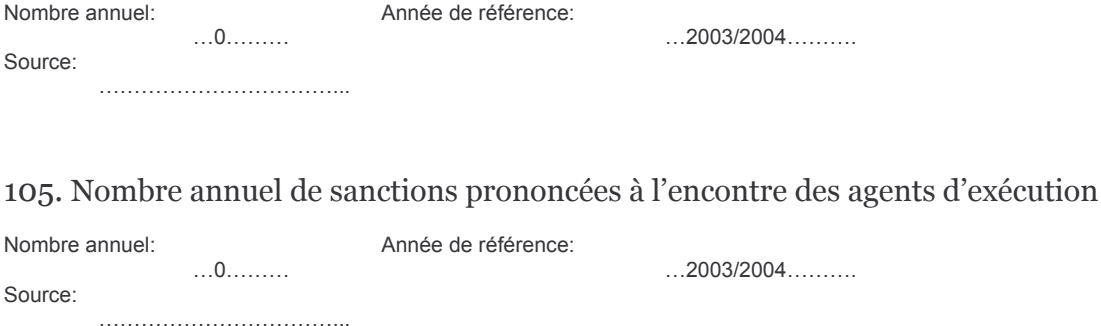

106. Existe-t-il la possibilité de se plaindre sur la prestation de l'agent d'exécution? Oui <del>/Non</del> Si oui, veuillez spécifier:

...........Directeur des Services Judiciaires –article2 de l'Ordonnance Souveraine du 9/03/1918

107. Le tribunal joue-t-il un rôle dans l'exécution des décisions de justice ? Oui/Non

Si oui, veuillez spécifier:

108. Les tribunaux ont-ils le pouvoir de prendre des décisions à l'encontre des pouvoirs Oui **Alen** Tribunal Suprême publics?

Les tribunaux sont-ils impliqués dans l'exécution des décisions prononcées à l'encontre des pouvoirs publics?  $Q_{\text{tri}}$  Non